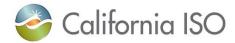

## Invoicing Schedule for January through December 2017 Monthly and 2018 Annual CRR Auctions

The schedule below reflects the relevant settlement dates for invoicing January through December 2017 monthly and 2018 annual CRR auctions. The settlement and invoicing dates are consistent with the 2017 ISO Payments Calendars available at <a href="http://www.caiso.com/market/Pages/Settlements/Default.aspx">http://www.caiso.com/market/Pages/Settlements/Default.aspx</a> under *Market and administrative charges* heading.

| Monthly Auction | Auction Result Posting Date | Settlement<br>Trade Date | Initial Statement Publication Date | Invoice Bill Period | Invoice<br>Publication Date | Invoice Due<br>Date |
|-----------------|-----------------------------|--------------------------|------------------------------------|---------------------|-----------------------------|---------------------|
| January 2017    | 12/28/2016                  | 12/28/2016               | 1/3/2017                           | 12/23-12/29/2016    | 1/4/2017                    | 1/10/2017           |
| February 2017   | 01/27/2017                  | 01/27/2017               | 2/1/2017                           | 1/23-1/29/2017      | 2/1/2017                    | 2/7/2017            |
| March 2017      | 02/24/2017                  | 02/24/2017               | 3/1/2017                           | 2/17-2/26/2017      | 3/1/2017                    | 3/7/2017            |
| April 2017      | 03/28/2017                  | 03/28/2017               | 3/31/2017                          | 3/1-3/31/2017       | 4/5/2017                    | 4/11/2017           |
| May 2017        | 04/27/2017                  | 04/27/2017               | 5/2/2017                           | 4/1-4/30/2017       | 5/3/2017                    | 5/9/2017            |
| June 2017       | 05/26/2017                  | 05/26/2017               | 6/1/2017                           | 5/1-5/31/2017       | 6/7/2017                    | 6/13/2017           |
| July 2017       | 06/27/2017                  | 06/27/2017               | 6/30/2017                          | 6/26-6/29-2017      | 7/5/2017                    | 7/11/2017           |
| August 2017     | 07/28/2017                  | 07/28/2017               | 8/2/2017                           | 7/24-7/30/2017      | 8/2/2017                    | 8/8/2017            |
| September 2017  | 08/28/2017                  | 08/28/2017               | 8/31/2017                          | 8/1-8/31/2017       | 9/6/2017                    | 9/12/2017           |
| October 2017    | 09/28/2017                  | 09/28/2017               | 10/3/2017                          | 9/1-9/30/2017       | 10/4/2017                   | 10/10/2017          |
| November 2017   | 10/26/2017                  | 10/26/2017               | 10/31/2017                         | 10/23-10/29/2017    | 11/1/2017                   | 11/7/2017           |
| December 2017   | 11/27/2017                  | 11/27/2017               | 11/30/2017                         | 11/1-11/30/2017     | 12/6/2017                   | 12/12/2017          |
| Annual 2018     | 11/08/2017                  | 11/08/2017               | 11/13/2017                         | 11/6-11/12/2017     | 11/15/2017                  | 11/21/2017          |

© CAISO 2016 MS/MSP